# COS 316 Precept #5: SQL

1

## Relational Database

- What is a *relational* database?
	- Present data as a collection of tables
	- Use "relation" operators to manipulate data across tables
- A table represents one "entity type" / "class"
- A row represents an instance of that type
	- Rows are called **records**
	- Unique key to identify each row.
- Columns are called **attributes**
- Link to rows in other tables by adding a column for unique keys of the linked row in other tables
	- Foreign keys

## Tables, Tuples and Attributes

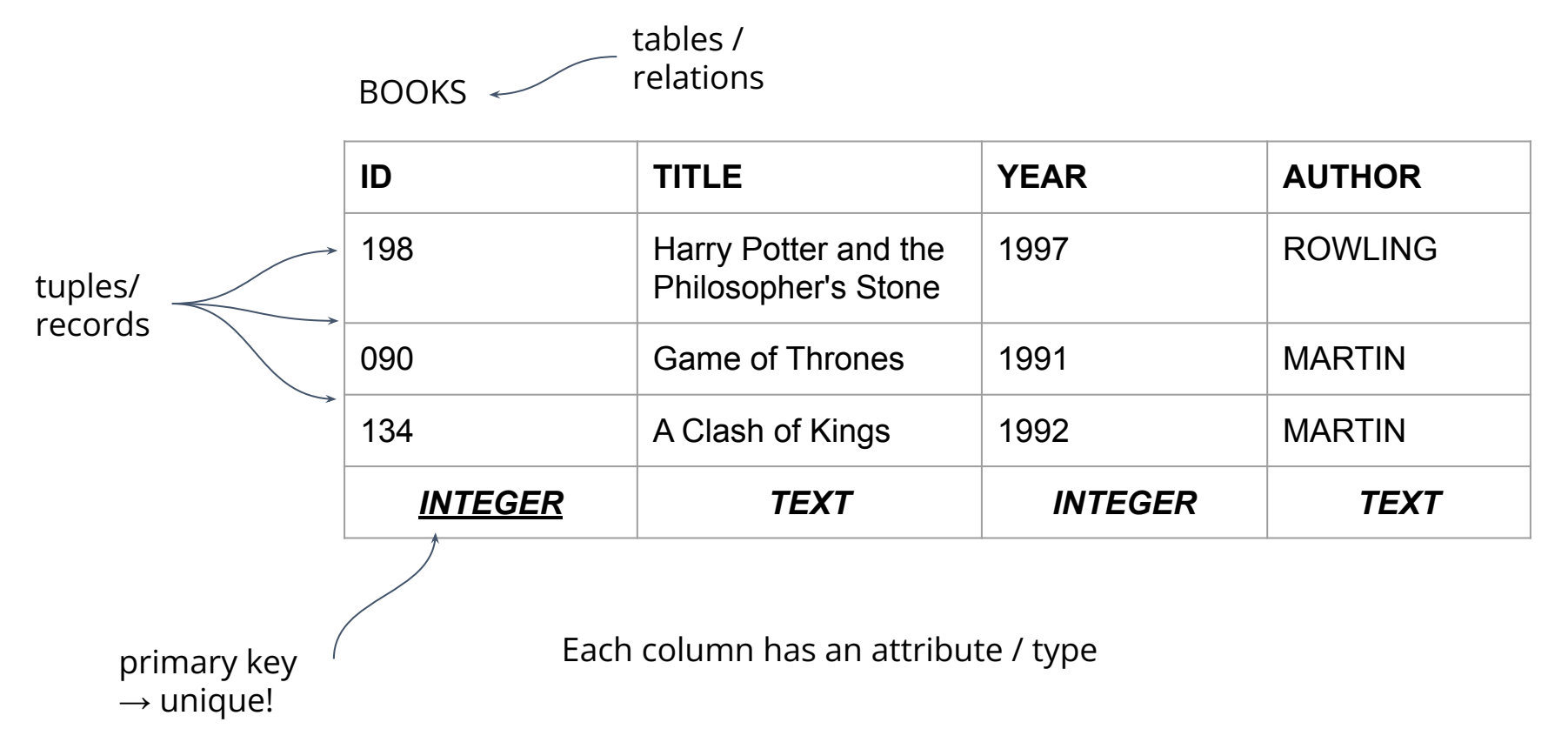

#### Tables, Tuples and Attributes

**KEY TITLE YEAR AUTHOR** 198 **Lord of the Rings** 1954 1712 090 Game of Thrones 1991 2000 134 | A Clash of Kings | 1992 | 2000 BOOKS **KEY FIRST LAST YEAR** 1712 JRR Tolkien 1892 2000 **George RR** Martin 1948 1311 Charles Dickens 1812 AUTHORS "*Foreign key*" relation

# Popular RDBMS

- MySQL [https://www.mysql.com](https://www.mysql.com/)
- Postgres - [https://www.postgresql.org](https://www.postgresql.org/)
- SQLite - [https://www.sqlite.org](https://www.sqlite.org/index.html)
	- lightweight setup, database administration, resource overheads
	- features: self-contained, serverless, zero-configuration, transactional

#### RDBMS Architectures

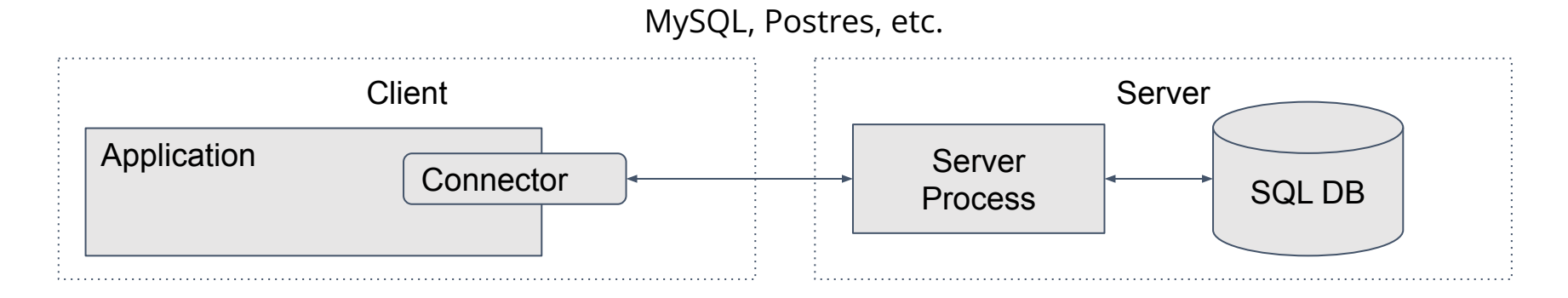

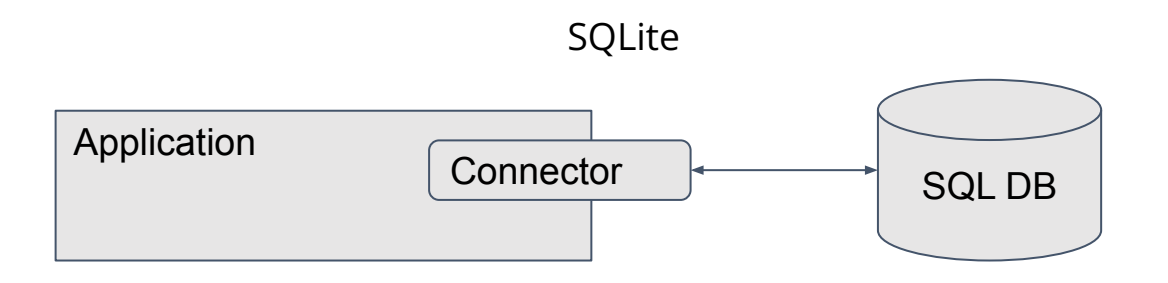

# SQLite Storage Classes\*

- NULL
	- Value is a NULL value
- INTEGER
	- Value is a signed integer, stored in 1, 2, 3, 4, 6, or 8 bytes depending on the magnitude of the value
- REAL
	- Value is a floating point value, stored as an 8-byte IEEE floating point number
- TEXT
	- Value is a text string, stored using the database encoding (UTF-8, UTF-16BE or UTF-16LE)
- BLOB
	- The value is a blob of data, stored exactly as it was input
- → SQLite has *flexible* typing: An INTEGER column can store TEXT, etc. **Advice: don't mix types!**

# Using SQLite - Setup

- > cd <Precepts repo>
- > git pull  $\longrightarrow$  # update with precept5
- > cd precept5
- > go build .
- > (go get github.com/mattn/go-sqlite3)

# Using SQLite - Locally

- SQLite 3 should already be installed on OS X
- SQLite Installation: <https://www.sqlite.org/download.html>
- Optional: download DB Browser for SQLite

[https://sqlitebrowser.org/dl](https://sqlitebrowser.org/dl/)

#### Exercise Dataset

MovieLens: <https://grouplens.org/datasets/movielens/>

 $\rightarrow$  Already in an SQLite database in the Precepts repository!

#### MovieLens

4 different tables contained in the MovieLens database:

- Movies
	- movieId: represent the movie id
	- title : represent the full movie title
	- year : year of release
	- genre : a pipe-separated list of genres associated with the movie
- **Links** 
	- movieId: represent the movie id
	- imdbId : can be used to generate a link to the IMDb site
	- $\circ$  tmdbld : can be used to generate a link to the The Movie DB site
- Ratings (made by users)
	- userId & movieId: represent the user id and movie id
	- rating : uses a 5-star scale, with 0.5 star increments
	- timestamp : use the epoch format (seconds since midnight of January 1, 1970 on UTC time zone)
- Tags (added by users)
	- userId & movieId: represent the user id and movie id
	- tag : represent user-generated textual metadata
	- timestamp : use the epoch format (seconds since midnight of January 1, 1970 on UTC time zone)

#### Go and SQL (1) - Import SQLite Database Driver

import (

)

"database/sql"

\_ "github.com/mattn/go-sqlite3"

- Load database driver anonymously, aliasing its package qualifier to \_
	- none of its exported names are visible
- Driver registers itself as being available to the database/sql package, but in general nothing else happens with the exception that the init function is run.

# Go and SQL (2) - Opening a Database

db, err := sql.Open("sqlite3",

"file:MovieLens.db")

- Create a sql.DB using sql.Open()
- First argument: driver name driver uses to register itself with database/sql
- Second argument: driver-specific syntax that tells the driver how to access the underlying datastore
	- See

<https://github.com/mattn/go-sqlite3>

# Go and SQL (3) - Data types

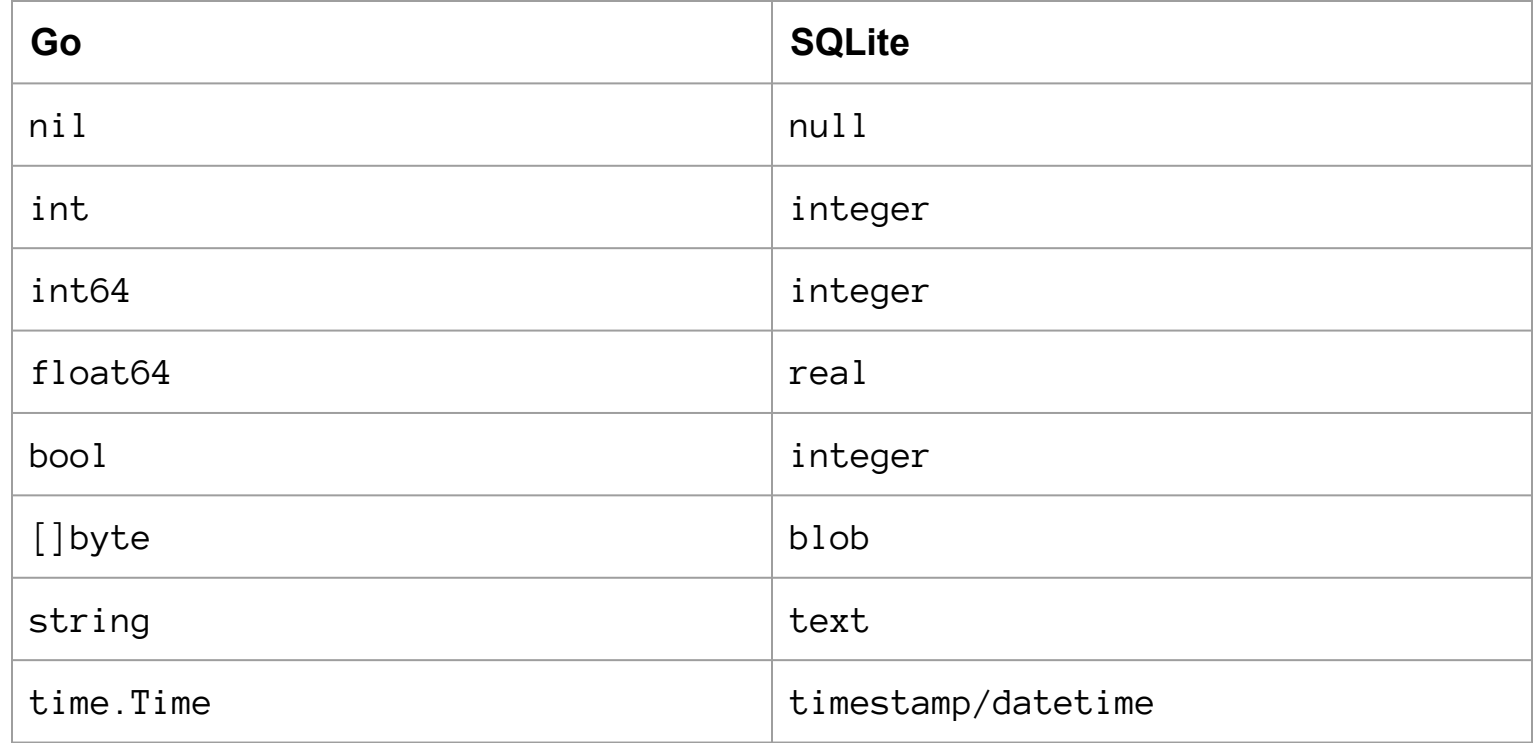

# What is an SQL query?

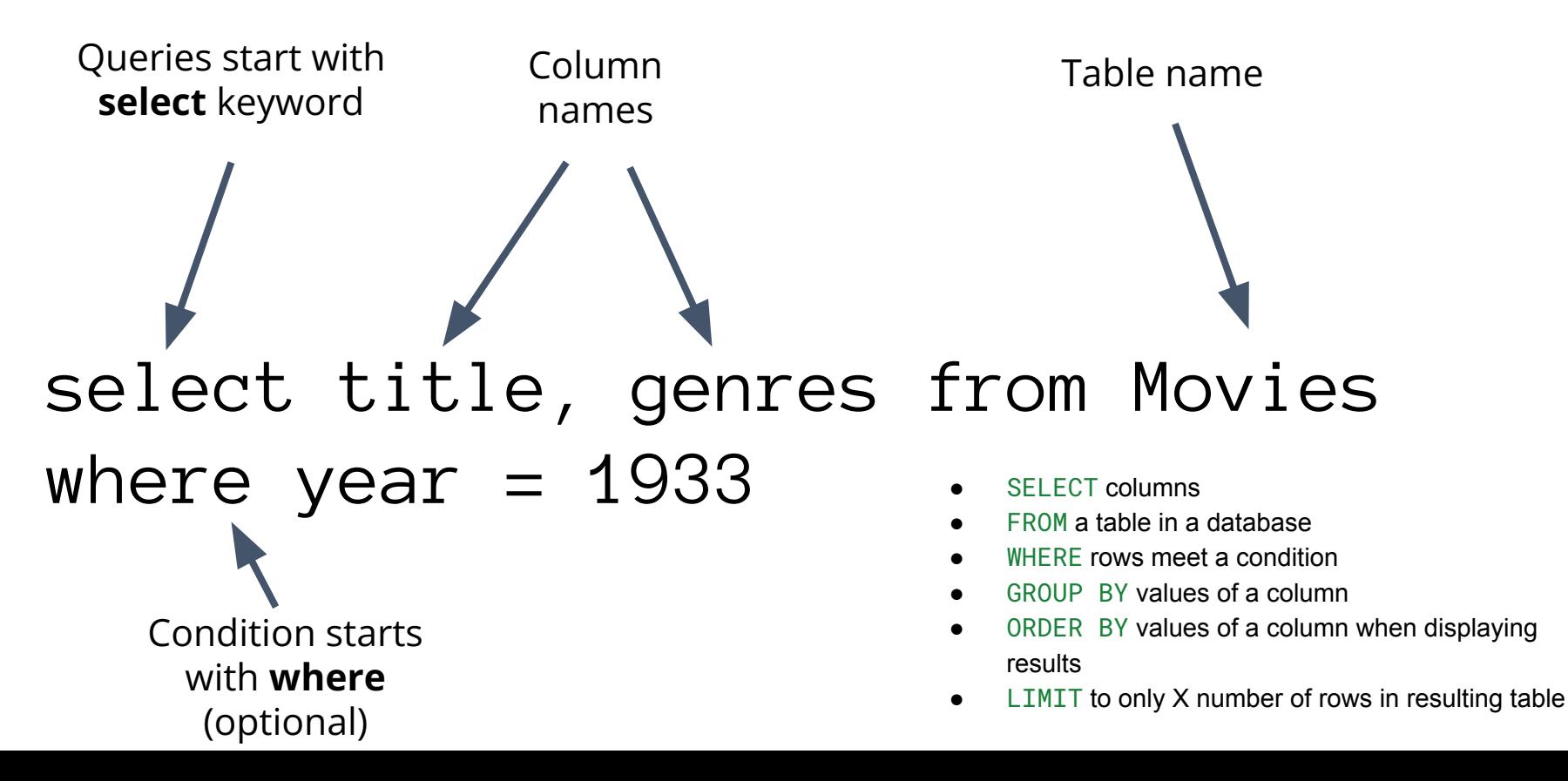

## Go and SQL (4) - Queries

```
var (
     title string
     genres string
)
rows, err := db.Query("select title, genres from Movies where year = 1933;")
if err := nillog.Fatal(err)
}
defer rows.Close()
for rows.Next() {
     err := rows.Scan(&title, &genres)
     if err != nil {
           log.Fatal(err)
     }
     log.Println(title, genres)
}
err = rowsErr()if err != nil {
     log.Fatal(err)
}
```
## Go and SQL (5) - More Queries

```
err = db.QueryRow("select title from Movies where movieId = ?", 1).Scan(&title)
if err := nillog.Fatal(err)
}
fmt.Println(title)
```
# Go and SQL (6) - Preparing Queries

```
stmt, err := db.Prepare("select title from Movies where year = ?")
if err != nil {
     log.Fatal(err)
}
defer stmt.Close()
rows, err = stmt.Query(1995)
if err != nil {
     log.Fatal(err)
}
defer rows.Close()
for rows.Next() {
     err := rows.Scan(&title)
     if err != nil {
           log.Fatal(err)
      }
     log.Println(title)
}
if err = rows.Frr(); err != nillog.Fatal(err)
```
}

# Go and SQL (7) - Updates

```
stmt, err = db.Prepare("INSERT INTO movies(movieId,title, year, genres) VALUES(?,?,?,?)")
if err := nillog.Fatal(err)
}
res, err := stmt.Exec(193611,"Terminator: Dark Fate", 2019, "Action|Sci-Fi|Thriller")
if err := nillog.Fatal(err)
}
lastId, err := res.LastInsertId()
if err := nillog.Fatal(err)
}
rowCnt, err := res.RowsAffected()
if err := nillog.Fatal(err)
}
log.Printf("ID = %d, affected = %d\nu", lastId, rowCnt)
```
## Go and SQL Exercise

- 1. Write a function to find and print the oldest movies in the database
- 2. Write a function to find and print a movie by name

#### Go and SQL Exercise - Solutions

- 1. Write a function to find and print the oldest movies in the database:
	- a. rows, err := db.Query("select \* from Movies order by year asc")
- 2. Write a function to find and print a movie by name:
	- a. rows,  $err := db.Query("select * from Movies where title = ?", title)$

#### Go and SQL Exercise - Solutions

- 1. Write a function to find and print the oldest movies in the database:
	- a. rows, err := db.Query("select \* from Movies order by year asc")
- 2. Write a function to find and print a movie by name:
	- a. rows,  $err := db.Query("select * from Movies where title = ?", title)$